DOANE\_BREAST\_CANCER\_CLASSES\_UP

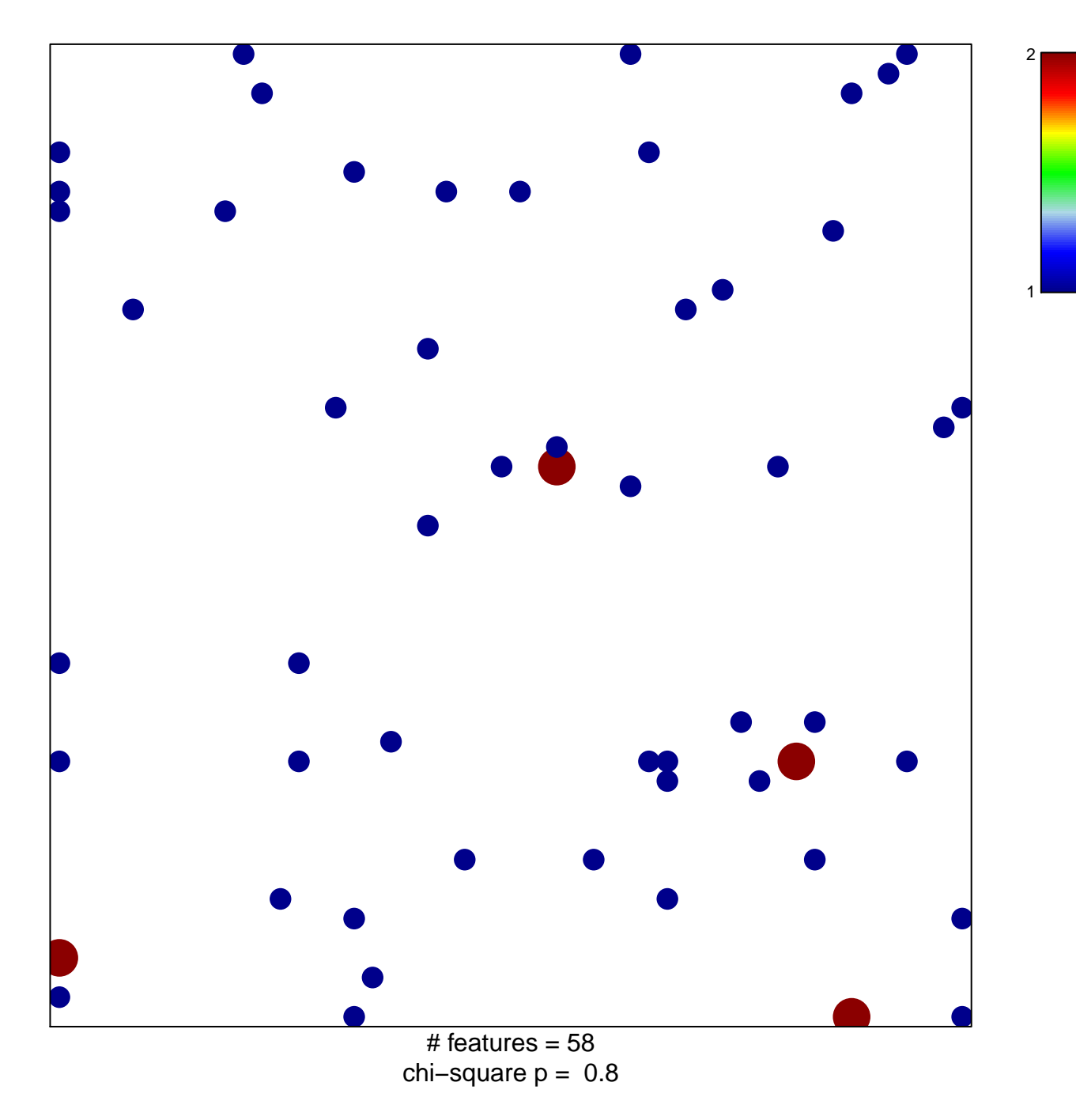

## **DOANE\_BREAST\_CANCER\_CLASSES\_UP**

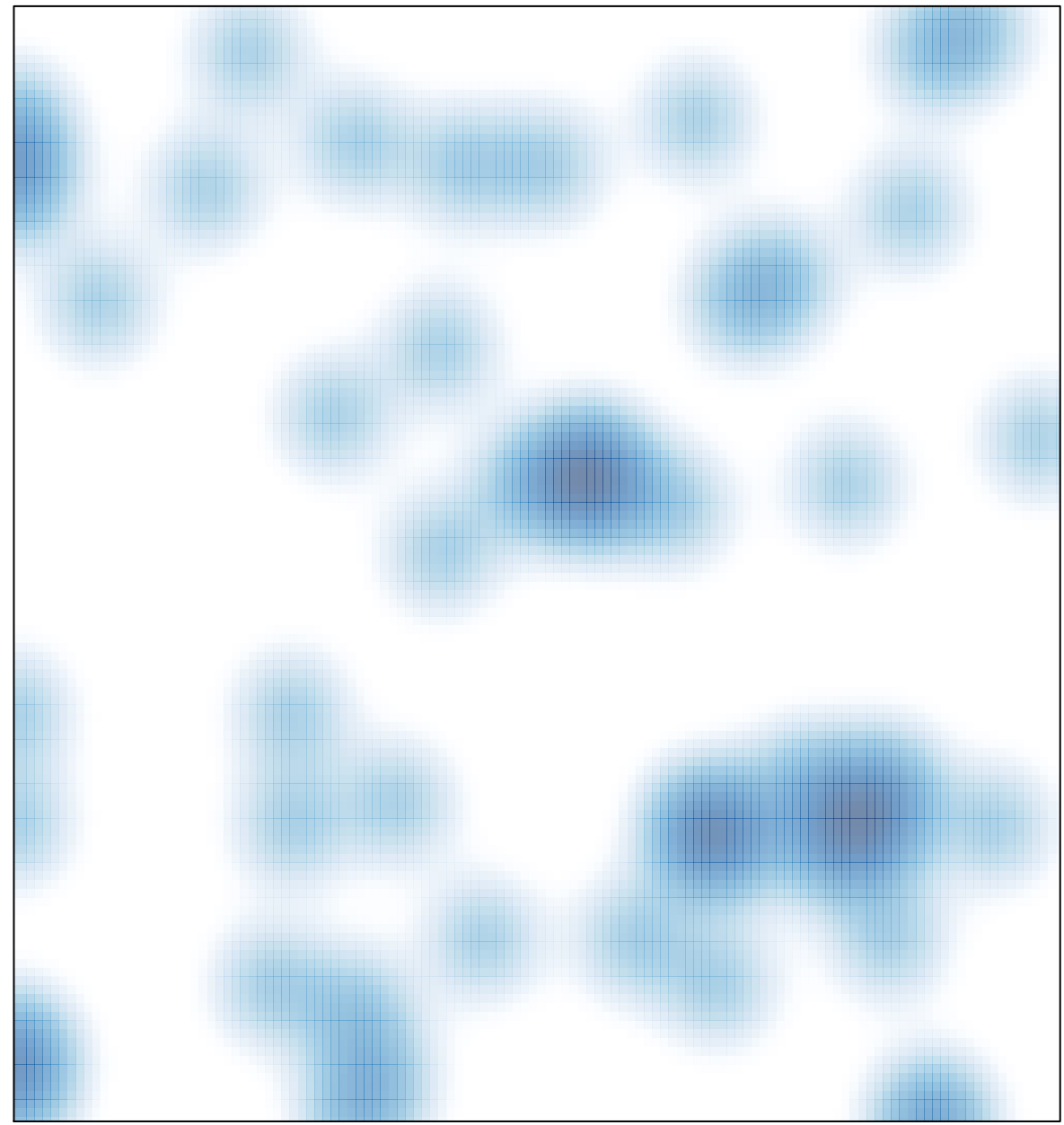

# features =  $58$ , max =  $2$